The book was found

# **Mastering ArcGIS With Video Clips DVD-ROM**

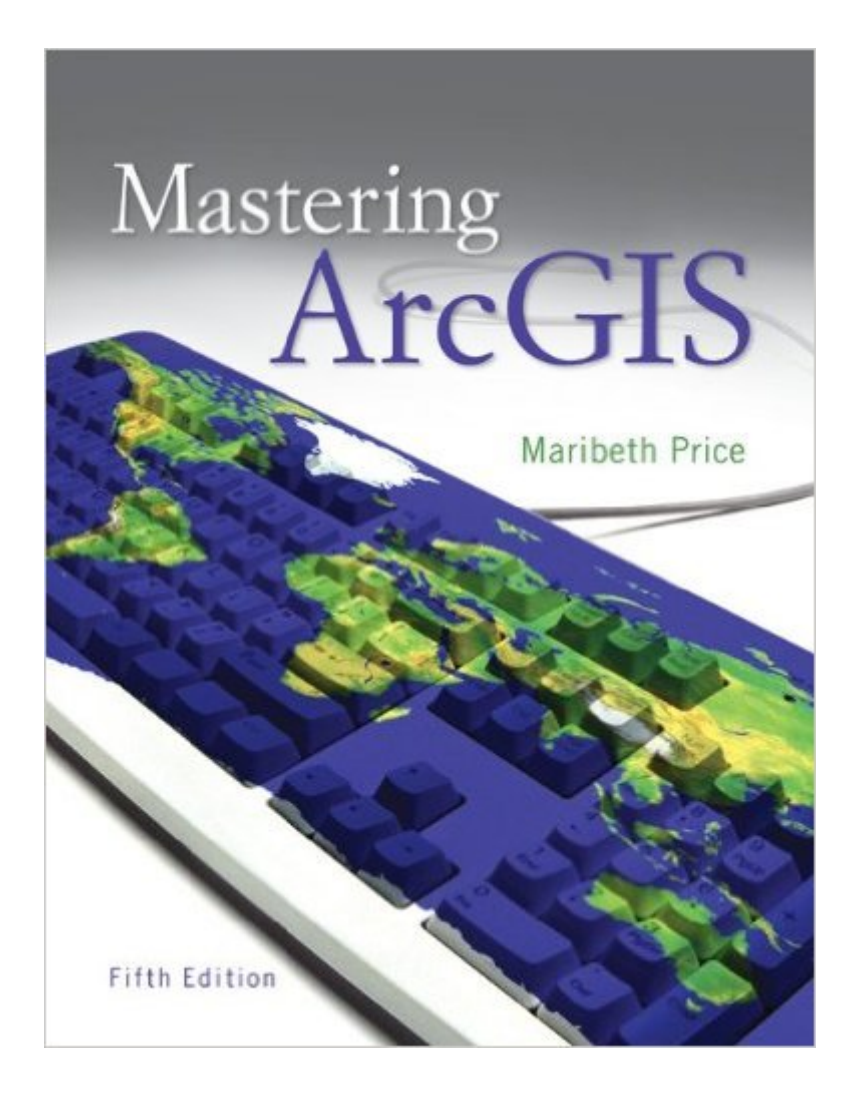

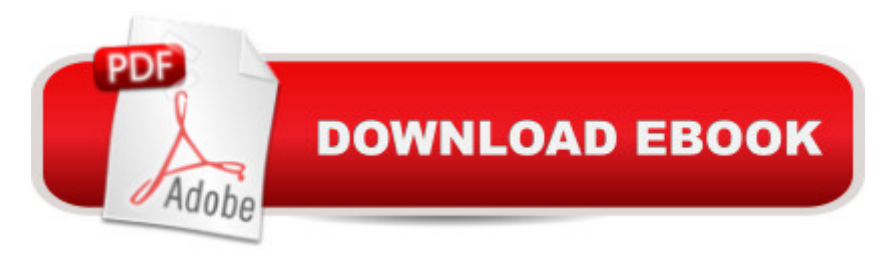

### **Synopsis**

Price: Mastering ArcGIS is an introductory GIS text that is designed to offer everything you need to master the basic elements of GIS. The author's step-by-step approach helps students negotiate the challenging tasks involved in learning sophisticated GIS software. The fifth edition is updated to follow the new software release of ArcGIS 10. An innovative and unique feature of Mastering ArcGIS is its accompanying CD-ROM with narrated video clips that show students exactly how to perform chapter tutorials before attempting an exercise on their own.

## **Book Information**

Spiral-bound: 610 pages Publisher: McGraw-Hill Science/Engineering/Math; 5 edition (January 21, 2011) Language: English ISBN-10: 0077462955 ISBN-13: 978-0077462956 Product Dimensions: 9.2 x 1.2 x 10.2 inches Shipping Weight: 2.8 pounds Average Customer Review: 4.1 out of 5 stars $\hat{A}$   $\hat{A}$  See all reviews $\hat{A}$  (31 customer reviews) Best Sellers Rank: #376,709 in Books (See Top 100 in Books) #84 in  $\hat{A}$  Books > Science & Math > Earth Sciences > Geography > Information Systems #86 in $\hat{A}$  Books > Computers & Technology > Graphics & Design > Computer Modelling > Remote Sensing & GIS #733 in $\hat{A}$  Books > Textbooks > Science & Mathematics > Earth Sciences

#### **Customer Reviews**

This book is a perfect textbook for the class I'm taking in college. The chapters are separated into textbook and tutorials. The textbook portion has review questions and the tutorials have exercises. Overall, a well-crafted class. Our college has a one-year license with ESRI to download ArcGIS software. This textbook works perfectly with the current, up-to-date ESRI software. This book supports the current technology in the workforce.

I feel the tutorials are set up terribly, each step is not a different number or letter, instead you have "step 53. step 53. step 53. step 53. step 54. step 54." etc. It would be easier to follow the tutorials if it at least distinguished the numbered steps with sub-letters (53a, 53b, 53c) so a person didn't have to read back through each step of a particular number to figure out which one you are on. I always felt like I didn't take much away after doing the tutorials either, ended up seeking other help to

recreate what I had just done.All things considered, I find the ArcGIS help pages in the program to be more straight forward and easier to reference. Simply searching for what you think you need and reading the help page has taught me far more than this book did. If you don't have a class that requires this book and are just casually teaching yourself ArcGIS google your questions to get the basics and then use the in program search and help features.

I don't usually post reviews, but felt this book was worth posting about. It's an absolute joy to learn ArcGIS using this book. It's well-written and thought out. It explains the information in detail, but not so much at one time that you're overwhelmed. The book contains tons of pictures (screenshots) as you work through the tutorials. You don't only read what steps you're supposed to take, but can actually see it. I would recommend this book or any other available books from ESRI Press. The newest edition is also due out sometime around the end of this month (February), so make sure to keep an eye out for it if you're looking for the latest and greatest.

Although I'm not the biggest fan of the latest version of ArcGIS, this book does pretty well when it comes to navigating it. The chapters are easy to decipher, and the walk-throughs are great. It does miss some bugs, but all in all it's a great book to start with and has awesome tutorials/reference material in the back.

I figured that like all textbooks I would return this at the end of the semester. however this book is so well written that I'm definitely keeping it as a resource for my career, it's a great source to look back to for help. I love the mastering the skills section, it will tell you early on every step for classifying data but in later chapters will simply say classify the data.

This book is great to have on hand if you are doing any GIS work. I used it for a class, but you could teach yourself from the book as well. Price explains concepts well and the intructions for each exercise are clear. I still use this book for reference.

Very informative and easy to use and understand. The step by step tutorials are simple enough that anybody can learn Arc Gis. The practice problems are another way to learn the material and are more challenging. Definitely get the book if you intend to learn Arc Gis. I am taking a college class in Arc Gis and had to get this, and I saved a lot of money by buying it on.

GIS course. However, there were sometimes questions with the practice exercises that required an instructor's help, and I do wish that there were more skills-based examples (in other words, showing how to do the skill in ArcGIS) located in the chapters. Still, I do recommend this book as a solid introduction to GIS and a foundation for further study.

#### Download to continue reading...

Mastering ArcGIS with Video Clips DVD-ROM Mastering Rhinoplasty: A Comprehensive Atlas of [Surgical Techniques with Int](http://ebooksreps.com/en-us/read-book/L9OXJ/mastering-arcgis-with-video-clips-dvd-rom.pdf?r=FKbz%2BxvqQ%2BLtGSLZs5GxNYQnCRn42yPX5llcdvgAxEzbe4%2BxoNSAKDbHTV57tLrN)egrated Video Clips Lippincott's Video Series for Nursing Assistants: Student DVD by Carter, Pamela J. 1 DVD Stu Edition [DvdRom(2007/6/25)] Clips To Whack Off To:Best Girlfriend Ever Gets All Horny After Selling House Mastering Adoption Law and Policy (Mastering Series) (Carolina Academic Press Mastering) Adobe Premiere Pro CS3 Classroom in a Book: The Official Training Workbook from Adobe Systems with DVD ROM Textbook of Orthodontics with DVD-ROM Atlas of Complicated Abdominal Emergencies:Tips on Laparoscopic and Open Surgery, Therapeutic Endoscopy and Interventional Radiology(with DVD-ROM) Interchange Level 3 Student's Book with Self-study DVD-ROM (Interchange Fourth Edition) Barron's ACT with CD-ROM (Barron's Act (Book & CD-Rom)) Dvorak, Rimsky-Korsakov and More: The Orchestra Musician's CD-ROM Library Vol. V (Orchestra Musician's CD-Rom Library, Volume V) Stravinsky Bartok And More Vol. 8 Flute - Orchestra Musician's CD-ROM Library (The Orchestra Musician's CD-Rom Library) Mosby's Textbook for Nursing Assistants (Soft Cover Version) - Text, Workbook, and Mosby's Nursing Assistant Video Skills - Student Version DVD 3.0 Package, 8e Malibu Pilates Basics Mastering the Fundamentals and Sculpt and Tone Long, Lean and Sexy DVD Mastering the Samurai Sword: A Full-Color, Step-by-Step Guide [DVD Included] Japanese Hiragana & Katakana for Beginners: First Steps to Mastering the Japanese Writing System (CD-ROM Included) Programming ArcGIS with Python Cookbook - Second Edition Getting to Know ArcGIS Getting to Know ArcGIS for Desktop Python Scripting for ArcGIS

<u>Dmca</u>